# ModelOp Center v2.x: Model Metadata

OCTOBER 2021

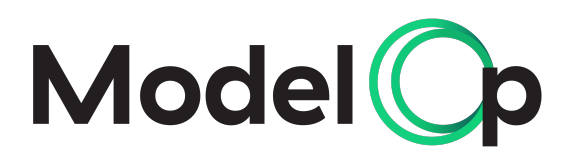

### DOCUMENT PURPOSE

The following document provides an overview of the core metadata stored within ModelOp Center.

## TABLE OF CONTENTS

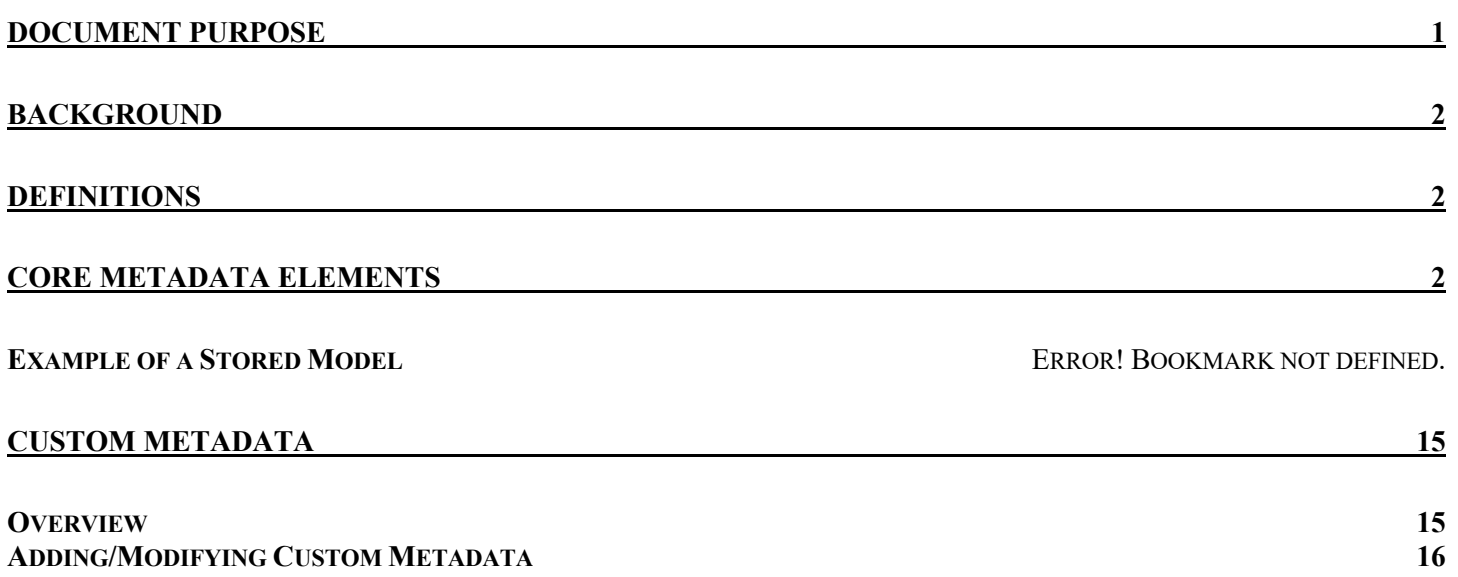

## Background

ModelOp Center enables consistent monitoring, governance, and automated orchestration of all models, regardless of the model factory in which it was developed, the language/framework used, or the platform in which the model executes. The foundation behind this capability is ModelOp Center's "standard model definition", which provides a common abstracted definition of a model across all languages, frameworks, factories, and execution environments. This document provides an overview of the core elements of the standard model definition. ModelOp Center captures and persists the "model metadata" that comprises the standard model definition with each version of the model.

### Definitions

The following are several foundational elements within ModelOp Center:

- Stored Model:
	- o Stored Models are works in progress that represent the latest information about the model: source code, metadata, assets, etc.
- Deployable Model:
	- o Typically referred to as a "Version", Deployable Models are a snapshot of the StoredModel at a specific point in time
	- o Captured for all batch jobs that are run, so we can see the exact revision of the model that was used
- Deployed Model:
	- o These are deployable models that have actually been installed in the business
	- o Contains the deployable model, but also full lineage of the lifecycle(s) followed to be installed

## Core Metadata Elements

The following is an example of the core elements of the metadata for a StoredModel:

```
© ModelOp 2020 2 
    "storedModels": [
        "associatedModels": [
           "associationAssets": [
               "assetId": "3fa85f64-5717-4562-b3fc-2c963f66afa6",
               "assetRole": "MODEL_SOURCE",
              "assetType": "string",
               "importedRepository": {
                 "repositoryType": "string"
               },
               "metaData": {
                 "custom": {},
                "description": "string",
                "name": "string",
                 "tags": [
                   "string"
 ]
               "name": "string",
              "repositoryInfo": {
                 "repositoryType": "string"
           ],
            "associationRole": "INPUT_DATA_MODEL",
           "associationType": "string"
```

```
 ],
         "createdBy": "string",
         "createdDate": "2021-04-16T22:21:28.112Z",
         "gitDifferences": [
             "author": "string",
             "authorEmail": "string",
             "changeType": "string",
             "committer": "string",
             "committerEmail": "string",
 "diff": "string",
 "newId": "string",
             "newPath": "string",
             "oldId": "string",
             "oldPath": "string"
           }
        ],
         "group": "string",
         "id": "3fa85f64-5717-4562-b3fc-2c963f66afa6",
         "lastModifiedBy": "string",
         "lastModifiedDate": "2021-04-16T22:21:28.112Z",
         "modelAssets": [
             "assetId": "3fa85f64-5717-4562-b3fc-2c963f66afa6",
             "assetRole": "MODEL_SOURCE",
             "assetType": "string",
             "importedRepository": {
               "repositoryType": "string"
             },
             "metaData": {
               "custom": {},
               "description": "string",
               "name": "string",
               "tags": [
                 "string"
 ]
             "name": "string",
             "repositoryInfo": {
               "repositoryType": "string"
         ],
         "modelMetaData": {
           "attachments": [
             "string"
           ],
           "classicModel": true,
           "custom": {},
           "description": "string",
           "enableInputSchemaChecking": true,
           "enableOutputSchemaChecking": true,
           "inputSchema": [
 {
               "name": "string",
               "schemaDefinition": "string",
               "schemaId": "3fa85f64-5717-4562-b3fc-2c963f66afa6"
          ],
           "name": "string",
           "outputSchema": [
               "name": "string",
               "schemaDefinition": "string",
               "schemaId": "3fa85f64-5717-4562-b3fc-2c963f66afa6"
          ],
           "platform": "string",
```

```
\degree ModelOp 2020 3
```

```
 "repositoryInfo": {
          "repositoryType": "string"
        "tags": [
          "string"
        ],
        "type": "PYTHON"
     },
     "version": 0,
     "versionNumber": 0
   }
 ]
```
The following is an example of the deployableModel metadata:

```
 "_embedded": {
     "deployableModels": [
      {
        "associatedModels": [
             "associationAssets": [
                "assetId": "3fa85f64-5717-4562-b3fc-2c963f66afa6",
                "assetRole": "MODEL_SOURCE",
               "assetType": "string",
 "importedRepository": {
 "repositoryType": "string"
                },
                "metaData": {
                  "custom": {},
                 "description": "string",
                 "name": "string",
                 "tags": [
                  "string"
1 1 1 1
                 },
                 "name": "string",
                "repositoryInfo": {
                  "repositoryType": "string"
            ],
            "associationRole": "INPUT_DATA_MODEL",
            "associationType": "string"
          }
        ],
        "createdBy": "string",
        "createdDate": "2021-04-16T22:22:57.709Z",
        "group": "string",
        "id": "3fa85f64-5717-4562-b3fc-2c963f66afa6",
        "lastModifiedBy": "string",
        "lastModifiedDate": "2021-04-16T22:22:57.709Z",
        "metaData": {
          "custom": {},
          "description": "string",
          "name": "string",
          "tags": [
            "string"
          ]
         "modelDocuments": [
            "assetId": "3fa85f64-5717-4562-b3fc-2c963f66afa6",
            "assetRole": "MODEL_SOURCE",
```

```
 "assetType": "string",
             "importedRepository": {
               "repositoryType": "string"
            "metaData": {
              "custom": {},
              "description": "string",
              "name": "string",
              "tags": [
                "string"
             ]
 "name": "string",
 "repositoryInfo": {
              "repositoryType": "string"
           }
         }
\mathbf{1},
         "modelMLCs": [
         {
            "activityInstances": [
              {
                "activityId": "string",
               "activityName": "string",
                "activityType": "string",
               "assignee": "string",
               "calledProcessInstanceId": "string",
                "canceled": true,
               "completeScope": true,
                "durationInMillis": 0,
 "endTime": "2021
-04
-16T22:22:57.709Z",
                "executionId": "string",
               "id": "string",
                "parentActivityInstanceId": "string",
               "processDefinitionId": "string",
                "processDefinitionKey": "string",
               "processInstanceId": "string",
 "removalTime": "2021
-04
-16T22:22:57.709Z",
                "rootProcessInstanceId": "string",
 "startTime": "2021
-04
-16T22:22:57.709Z",
                "taskId": "string",
                "tenantId": "string"
             }
            ],
             "processInstance": {
              "businessKey": "string",
              "caseInstanceId": "string",
              "deleteReason": "string",
              "durationInMillis": 0,
 "endTime": "2021
-04
-16T22:22:57.709Z",
              "id": "string",
             "processDefinitionId": "string",
              "processDefinitionKey": "string",
              "processDefinitionName": "string",
              "processDefinitionVersion": 0,
 "removalTime": "2021
-04
-16T22:22:57.709Z",
              "rootProcessInstanceId": "string",
              "startActivityId": "string",
 "startTime": "2021
-04
-16T22:22:57.709Z",
              "startUserId": "string",
              "state": "ACTIVE",
              "superCaseInstanceId": "string",
             "superProcessInstanceId": "string",
              "tenantId": "string"
           }
         }
\mathbf{I}, \mathbf{I},
         "storedModel": {
          "associatedModels": [
```

```
 {
                    "associationAssets": [
                         "assetId": "3fa85f64-5717-4562-b3fc-2c963f66afa6",
 "assetRole": "MODEL_SOURCE",
                         "assetType": "string",
                        "importedRepository": {
                            "repositoryType": "string"
                        "metaData": {
\mathcal{L} = \{ \}, \mathcal{L} = \{ \}, \mathcal{L} = \{ \}, \mathcal{L} = \{ \}, \mathcal{L} = \{ \}, \mathcal{L} = \{ \}, \mathcal{L} = \{ \}, \mathcal{L} = \{ \}, \mathcal{L} = \{ \}, \mathcal{L} = \{ \}, \mathcal{L} = \{ \}, \mathcal{L} = \{ \}, \mathcal{L} = \{ \}, \mathcal{L} = \{ \}, \mathcal{L} = \{ \"description": "string",
                            "name": "string",
                            "tags": [
                            "string"
                         },
                         "name": "string",
                        "repositoryInfo": {
                            "repositoryType": "string"
                    ],
                    "associationRole": "INPUT_DATA_MODEL",
                    "associationType": "string"
                 }
              ],
 "createdBy": "string",
 "createdDate": "2021-04-16T22:22:57.709Z",
              "gitDifferences": [
 {
                    "author": "string",
                    "authorEmail": "string",
                    "changeType": "string",
                    "committer": "string",
                    "committerEmail": "string",
                    "diff": "string",
                    "newId": "string",
                    "newPath": "string",
                    "oldId": "string",
                    "oldPath": "string"
             \mathbf{1},
              "group": "string",
              "id": "3fa85f64-5717-4562-b3fc-2c963f66afa6",
              "lastModifiedBy": "string",
              "lastModifiedDate": "2021-04-16T22:22:57.709Z",
              "modelAssets": [
 {
                    "assetId": "3fa85f64-5717-4562-b3fc-2c963f66afa6",
                    "assetRole": "MODEL_SOURCE",
                    "assetType": "string",
                    "importedRepository": {
                      "repositoryType": "string"
                    "metaData": {
\mathbb{R} \mathbb{R} \mathbb{R} \mathbb{R} \mathbb{R} \mathbb{R} \mathbb{R} \mathbb{R} \mathbb{R} \mathbb{R} \mathbb{R} \mathbb{R} \mathbb{R} \mathbb{R} \mathbb{R} \mathbb{R} \mathbb{R} \mathbb{R} \mathbb{R} \mathbb{R} \mathbb{R} \mathbb{R} \mathbb{R} \mathbb{R} \mathbb{"description": "string",
 "name": "string",
                      "tags": [
                         "string"
                    "name": "string",
                    "repositoryInfo": {
                       "repositoryType": "string"
```

```
 "modelMetaData": {
             "attachments": [
               "string"
             ],
             "classicModel": true,
             "custom": {},
             "description": "string",
             "enableInputSchemaChecking": true,
             "enableOutputSchemaChecking": true,
             "inputSchema": [
                 "name": "string",
                 "schemaDefinition": "string",
                "schemaId": "3fa85f64-5717-4562-b3fc-2c963f66afa6"
             ],
             "name": "string",
             "outputSchema": [
                 "name": "string",
                 "schemaDefinition": "string",
                "schemaId": "3fa85f64-5717-4562-b3fc-2c963f66afa6"
             ],
             "platform": "string",
             "repositoryInfo": {
               "repositoryType": "string"
             },
             "tags": [
               "string"
             ],
             "type": "PYTHON"
           "version": 0,
           "versionNumber": 0
         },
         "targetRuntimes": [
             "createdBy": "string",
 "createdDate": "2021-04-16T22:22:57.709Z",
 "description": "string",
             "engineType": "string",
             "group": "string",
             "id": "3fa85f64-5717-4562-b3fc-2c963f66afa6",
             "inputEndpoints": [
                 "description": "string",
                 "encoding": "UTF8",
                "endpointType": "string",
               "name": "string"
             ],
             "lastModifiedBy": "string",
             "lastModifiedDate": "2021-04-16T22:22:57.709Z",
             "name": "string",
             "outputEndpoints": [
                 "description": "string",
                 "encoding": "UTF8",
                "endpointType": "string",
                 "name": "string"
             ],
             "platform": "string",
             "release": "string",
             "state": "CREATING",
             "tags": [
               "string"
             ],
```

```
 "version": 0,
             "versionNumber": 0
          }
         ],
         "version": 0,
         "versionNumber": 0
      }
   ]
  },
  "_links": {
     "additionalProp1": {
       "deprecation": "string",
       "href": "string",
       "hreflang": "string",
       "media": "string",
       "name": "string",
       "profile": "string",
       "rel": {},
       "template": {
         "variableNames": [
           "string"
         ],
         "variables": [
             "description": "string",
 "name": "string",
 "type": "PATH_VARIABLE"
          }
       ]
       },
       "templated": true,
       "title": "string",
       "type": "string"
     "additionalProp2": {
       "deprecation": "string",
       "href": "string",
       "hreflang": "string",
       "media": "string",
       "name": "string",
       "profile": "string",
       "rel": {},
       "template": {
         "variableNames": [
           "string"
         ],
         "variables": [
             "description": "string",
             "name": "string",
             "type": "PATH_VARIABLE"
         }
       "templated": true,
       "title": "string",
       "type": "string"
     },
     "additionalProp3": {
       "deprecation": "string",
       "href": "string",
       "hreflang": "string",
       "media": "string",
       "name": "string",
       "profile": "string",
       "rel": {},
       "template": {
         "variableNames": [
          "string"
```

```
 ],
          "variables": [
              "description": "string",
              "name": "string",
              "type": "PATH_VARIABLE"
            }
         ]
       "templated": true,
       "title": "string",
       "type": "string"
     }
  }
}
```
The following is an example of the deployedModel metadata:

```
 "_embedded": {
     "deployedModels": [
       {
        "createdBy": "string",
         "createdDate": "2021-04-16T22:23:36.699Z",
        "deployTime": "2021-04-16T22:23:36.699Z",
         "deployableModel": {
           "associatedModels": [
 {
               "associationAssets": [
                   "assetId": "3fa85f64-5717-4562-b3fc-2c963f66afa6",
                   "assetRole": "MODEL_SOURCE",
                  "assetType": "string",
                  "importedRepository": {
                    "repositoryType": "string"
                  "metaData": {
                    "custom": {},
                   "description": "string",
                    "name": "string",
                    "tags": [
                       "string"
                  "name": "string",
                  "repositoryInfo": {
                   "repositoryType": "string"
               ],
               "associationRole": "INPUT_DATA_MODEL",
               "associationType": "string"
           ],
          "createdBy": "string",
           "createdDate": "2021-04-16T22:23:36.699Z",
           "group": "string",
          "id": "3fa85f64-5717-4562-b3fc-2c963f66afa6",
          "lastModifiedBy": "string",
          "lastModifiedDate": "2021-04-16T22:23:36.699Z",
          "metaData": {
             "custom": {},
             "description": "string",
 "name": "string",
 "tags": [
              "string"
```

```
 ]
           },
           "modelDocuments": [
 {
               "assetId": "3fa85f64-5717-4562-b3fc-2c963f66afa6",
               "assetRole": "MODEL_SOURCE",
               "assetType": "string",
               "importedRepository": {
                 "repositoryType": "string"
               },
               "metaData": {
                 "custom": {},
                 "description": "string",
                "name": "string",
                 "tags": [
                 "string"
               },
               "name": "string",
               "repositoryInfo": {
                 "repositoryType": "string"
            }
           ],
           "modelMLCs": [
               "activityInstances": [
                   "activityId": "string",
                  "activityName": "string",
                  "activityType": "string",
                  "assignee": "string",
                  "calledProcessInstanceId": "string",
                  "canceled": true,
                  "completeScope": true,
                  "durationInMillis": 0,
                  "endTime": "2021-04-16T22:23:36.699Z",
                   "executionId": "string",
                  "id": "string",
                  "parentActivityInstanceId": "string",
                  "processDefinitionId": "string",
                  "processDefinitionKey": "string",
                  "processInstanceId": "string",
                  "removalTime": "2021-04-16T22:23:36.699Z",
                   "rootProcessInstanceId": "string",
                  "startTime": "2021-04-16T22:23:36.699Z",
                   "taskId": "string",
                  "tenantId": "string"
               ],
               "processInstance": {
                 "businessKey": "string",
                "caseInstanceId": "string",
                "deleteReason": "string",
                 "durationInMillis": 0,
                "endTime": "2021-04-16T22:23:36.699Z",
                 "id": "string",
                "processDefinitionId": "string",
                 "processDefinitionKey": "string",
                "processDefinitionName": "string",
                 "processDefinitionVersion": 0,
                "removalTime": "2021-04-16T22:23:36.699Z",
                 "rootProcessInstanceId": "string",
                "startActivityId": "string",
                 "startTime": "2021-04-16T22:23:36.699Z",
                 "startUserId": "string",
                 "state": "ACTIVE",
                 "superCaseInstanceId": "string",
                 "superProcessInstanceId": "string",
```

```
 "tenantId": "string"
               }
            ],
            "storedModel": {
               "associatedModels": [
                    "associationAssets": [
                        "assetId": "3fa85f64-5717-4562-b3fc-2c963f66afa6",
 "assetRole": "MODEL_SOURCE",
                        "assetType": "string",
                       "importedRepository": {
                           "repositoryType": "string"
\mathbf{a}, \mathbf{b}, \mathbf{a}, \mathbf{b}, \mathbf{b}, \mathbf{c}, \mathbf{b}, \mathbf{c}, \mathbf{b}, \mathbf{b}, \mathbf{c}, \mathbf{b}, \mathbf{c}, \mathbf{b}, \mathbf{c}, \mathbf{b}, \mathbf{c}, \mathbf{c}, \mathbf{b}, \mathbf{c}, \mathbf{c}, \mathbf{c}, "metaData": {
                           "custom": {},
                          "description": "string",
                          "name": "string",
                          "tags": [
                             "string"
 ]
                       "name": "string",
                       "repositoryInfo": {
                           "repositoryType": "string"
                   ],
                    "associationRole": "INPUT_DATA_MODEL",
                   "associationType": "string"
               ],
               "createdBy": "string",
               "createdDate": "2021-04-16T22:23:36.699Z",
               "gitDifferences": [
                   "author": "string",
                   "authorEmail": "string",
                    "changeType": "string",
                   "committer": "string",
                   "committerEmail": "string",
                  "diff": "string",
                   "newId": "string",
                  "newPath": "string",
                   "oldId": "string",
                  "oldPath": "string"
               ],
               "group": "string",
               "id": "3fa85f64-5717-4562-b3fc-2c963f66afa6",
               "lastModifiedBy": "string",
               "lastModifiedDate": "2021-04-16T22:23:36.699Z",
               "modelAssets": [
                   "assetId": "3fa85f64-5717-4562-b3fc-2c963f66afa6",
                    "assetRole": "MODEL_SOURCE",
                   "assetType": "string",
                    "importedRepository": {
                      "repositoryType": "string"
                    },
                   "metaData": {
                      "custom": {},
                     "description": "string",
                     "name": "string",
                      "tags": [
                      "string"
 ]
                    },
```

```
 "name": "string",
                "repositoryInfo": {
                   "repositoryType": "string"
             ],
             "modelMetaData": {
               "attachments": [
                 "string"
               ],
               "classicModel": true,
               "custom": {},
               "description": "string",
               "enableInputSchemaChecking": true,
               "enableOutputSchemaChecking": true,
               "inputSchema": [
                   "name": "string",
                  "schemaDefinition": "string",
                  "schemaId": "3fa85f64-5717-4562-b3fc-2c963f66afa6"
               ],
               "name": "string",
               "outputSchema": [
                   "name": "string",
                  "schemaDefinition": "string",
                  "schemaId": "3fa85f64-5717-4562-b3fc-2c963f66afa6"
               ],
               "platform": "string",
               "repositoryInfo": {
                 "repositoryType": "string"
               "tags": [
                 "string"
               ],
               "type": "PYTHON"
             },
             "version": 0,
             "versionNumber": 0
           },
           "targetRuntimes": [
 {
 "createdBy": "string",
 "createdDate": "2021-04-16T22:23:36.699Z",
               "description": "string",
               "engineType": "string",
               "group": "string",
               "id": "3fa85f64-5717-4562-b3fc-2c963f66afa6",
               "inputEndpoints": [
                   "description": "string",
                  "encoding": "UTF8",
                  "endpointType": "string",
                  "name": "string"
               ],
               "lastModifiedBy": "string",
               "lastModifiedDate": "2021-04-16T22:23:36.699Z",
               "name": "string",
               "outputEndpoints": [
                   "description": "string",
                  "encoding": "UTF8",
                  "endpointType": "string",
                  "name": "string"
```

```
 "platform": "string",
 "release": "string",
 "state": "CREATING",
              "tags": [
                "string"
             \mathbf{1},
              "version": 0,
              "versionNumber": 0
           }
          ],
          "version": 0,
          "versionNumber": 0
 },
 "engine": {
 "createdBy": "string",
 "createdDate": "2021
-04
-16T22:23:36.699Z",
          "description": "string",
          "engineType": "string",
          "group": "string",
 "id": "3fa85f64
-5717
-4562
-b3fc
-2c963f66afa6",
          "inputEndpoints": [
           {
              "description": "string",
              "encoding": "UTF8",
              "endpointType": "string",
              "name": "string"
           }
\mathbf{1}, \mathbf{1} "lastModifiedBy": "string",
 "lastModifiedDate": "2021
-04
-16T22:23:36.699Z",
          "name": "string",
          "outputEndpoints": [
           {
              "description": "string",
              "encoding": "UTF8",
              "endpointType": "string",
              "name": "string"
           }
          ],
 "platform": "string",
 "release": "string",
          "state": "CREATING",
          "tags": [
            "string"
          ],
          "version": 0,
          "versionNumber": 0
        },
        "group": "string",
 "id": "3fa85f64
-5717
-4562
-b3fc
-2c963f66afa6",
        "lastModifiedBy": "string",
 "lastModifiedDate": "2021
-04
-16T22:23:36.699Z",
        "metaData": {
          "custom": {},
          "description": "string",
 "name": "string",
 "tags": [
            "string"
         ]
        },
        "modelLifecycleActivityInstances": [
         {
            "activityId": "string",
            "activityName": "string",
            "activityType": "string",
            "assignee": "string",
            "calledProcessInstanceId": "string",
            "canceled": true,
            "completeScope": true,
```

```
 "durationInMillis": 0,
 "endTime": "2021
-04
-16T22:23:36.699Z",
             "executionId": "string",
             "id": "string",
             "parentActivityInstanceId": "string",
             "processDefinitionId": "string",
             "processDefinitionKey": "string",
             "processInstanceId": "string",
 "removalTime": "2021
-04
-16T22:23:36.699Z",
             "rootProcessInstanceId": "string",
 "startTime": "2021
-04
-16T22:23:36.699Z",
             "taskId": "string",
             "tenantId": "string"
          }
        ],
         "modelLifecycleProcessInstance": {
           "businessKey": "string",
           "caseInstanceId": "string",
          "deleteReason": "string",
          "durationInMillis": 0,
 "endTime": "2021
-04
-16T22:23:36.699Z",
           "id": "string",
           "processDefinitionId": "string",
           "processDefinitionKey": "string",
           "processDefinitionName": "string",
           "processDefinitionVersion": 0,
 "removalTime": "2021
-04
-16T22:23:36.700Z",
           "rootProcessInstanceId": "string",
           "startActivityId": "string",
 "startTime": "2021
-04
-
16T22:23:36.700Z",
           "startUserId": "string",
           "state": "ACTIVE",
           "superCaseInstanceId": "string",
           "superProcessInstanceId": "string",
           "tenantId": "string"
        },
        "state": "CREATED",
        "version": 0,
         "versionNumber": 0
     }
   ]
 },
 "_links": {
     "additionalProp1": {
      "deprecation": "string",
      "href": "string",
      "hreflang": "string",
      "media": "string",
      "name": "string",
       "profile": "string",
      "rel": {},
       "template": {
         "variableNames": [
           "string"
        ],
         "variables": [
          {
            "description": "string",
            "name": "string",
             "type": "PATH_VARIABLE"
         }
       ]
       "templated": true,
       "title": "string",
       "type": "string"
     },
     "additionalProp2": {
      "deprecation": "string",
```

```
 "href": "string",
   "hreflang": "string",
   "media": "string",
   "name": "string",
   "profile": "string",
   "rel": {},
   "template": {
     "variableNames": [
       "string"
     ],
     "variables": [
         "description": "string",
         "name": "string",
         "type": "PATH_VARIABLE"
       }
     ]
   },
   "templated": true,
   "title": "string",
   "type": "string"
 },
 "additionalProp3": {
   "deprecation": "string",
   "href": "string",
   "hreflang": "string",
   "media": "string",
   "name": "string",
   "profile": "string",
   "rel": {},
   "template": {
     "variableNames": [
       "string"
     ],
     "variables": [
         "description": "string",
         "name": "string",
         "type": "PATH_VARIABLE"
       }
     ]
   "templated": true,
   "title": "string",
   "type": "string"
 }
```
# Custom Metadata

#### Overview

 **} }**

ModelOp Center allows Customers to implement Customer-specific metadata for a model—for a StoredModel, DeployableModel, and DeployedModel. The "Custom" fields for each of these elements are flexible to allow the Customer to define simple or complex elements – the only requirement is that it implements standard json.

For example, a Customer may want to require that users add custom metadata upon registration. This metadata would be placed within the "custom" field of the StoredModel upon registration.

Another example is that a Customer's model lifecycle might require that specific governance approvals be stored as custom metadata with a "version" of a model. This would be placed with the "metadata" field of the DeployableModel "snapshot" of the model for auditability.

#### Adding/Modifying Custom Metadata

Custom metadata can be added for StoredModels, DeployableModels, or DeployedModels through the ModelOp Center API or via an MLC.

#### **Below are several mechanisms to add/update custom metadata via the ModelOp Center API:**

- (1) **Register with a StoredModel:** add the custom metadata to a StoredModel upon initial registration via POST "/api/storedModels"
	- a. Simply add in metadata in the "modelMetaData":"custom" field
- (2) **Add or update a StoredModel:** add or update the custom metadata to an existing StoredModel via "PATCH /api/storedModels/{id}"
	- a. An example input for the PATCH:

 "modelMetaData": { "custom": { "CustomElement1":"Value1", "CustomElement2":"Value2", "CustomElement3":"Value3"

$$
\qquad \qquad \}
$$

- (3) **Add or update a DeployableModel**: add or update the custom metadata for a DeployableModel via PATCH "/api/deployableModels/{id}"
	- a. An example input for the PATCH: "metaData": { "custom": { "DeployableModelCustomElement1":"Value1", "DeployableModelCustomElement2":"Value2", "DeployableModelCustomElement3":"Value3" }
- (4) **Add or update a DeployedModel**: add or update the custom metadata for a DeployedModel via PATCH "/api/deployedModels/{id}"
	- a. An example input for the PATCH:

```
 "metaData": {
  "custom": {
   "DeployedModelCustomElement1":"Value1",
   "DeployedModelCustomElement2":"Value2",
   "DeployedModelCustomElement3":"Value3"
  }
```